# **УДК 004:811.11 ББК 74.202.4+81.2-9с51**

# **О.В. Шестопал м. Вінниця, Україна**

# **ВИКОРИСТАННЯ ІНФОРМАЦІЙНО-КОМУНІКАЦІЙНИХ ТЕХНОЛОГІЙ У ВИВЧЕННІ ІНОЗЕМНИХ МОВ**

**Постановка проблеми.** Зміни, що відбуваються в сучасному суспільстві України, впровадження інформаційно-комунікаційних технологій в усі його ланки не залишають осторонь освіту, в якій відбувається трансформація навчально-виховного процесу, впровадження нових форм, методів і засобів навчання. Особливо важливим є питання навчання іноземним мовам, основною метою якого є формування комунікативної культури, навчання практичному оволодінню вміннями та навичками спілкування.

Завдання викладача полягає в тому, щоб створити всі необхідні умови для практичного оволодіння мовою, вибрати такі методи навчання, які б дозволили кожному, хто навчається, проявити свою активність і творчість. Таким чином, одне із завдань викладача полягає в активізації пізнавальної діяльності в процесі вивчення іноземної мови. Яким же чином здійснюється навчання іноземним мовам у межах традиційного навчання, як співвідносяться педагогічні та сучасні інноваційні технології навчання?

**Аналіз попередніх досліджень.** Проблемою підвищення якості вивчення іноземних мов на основі використання інформаційно-комунікаційних технологій (ІКТ) опікувались: Є. Полат, І. Роберт, І. Зимняя та ін.

Зокрема, зазначені вчені розглядали нові педагогічні технології, які використовуються нині у вивченні іноземної мови на основі ІКТ і дозволяють реалізувати закладені в них потенційні можливості, котрі спрямовані на підвищення якості навчального процесу, в якому відбувається зміна пріоритетів із засвоєння готових знань у класній системі навчання на самостійну активну пізнавальну діяльність кожного учня та відповідну роль в цьому інформаційних технологій.

**Мета статті** полягає у розгляді використання ІКТ для підвищення якості навчання іноземним мовам у традиційній системі навчання.

**Виклад основного матеріалу.** Сучасні педагогічні технології, до яких відносять навчання у співпраці, інформаційно-комунікаційні технології, метод проектів, різнорівневе навчання, «Портфель учня», індивідуальний та диференційований підхід у навчанні допомагають у здійсненні особистісно орієнтованого підходу в навчанні, диференціації та індивідуалізації відповідно до здібностей, рівня навченості і т. ін. [2, с. 15].

Швидкий та стрімкий розвиток ІКТ, навчального програмного забезпечення, величезної кількості інтерактивних програмних продуктів на CD-ROM-дисках дозволяє виводити інформацію у вигляді тексту, звуку та відео зображення. Використання комп'ютера в навчальному процесі сприяє самостійній організації тих, хто навчається. Кожний з них одержує можливість почути говоріння та взяти в цьому участь, виконувати та коригувати завдання та ін.

Нині наявна велика кількість навчальних програм з іноземної мови на CD, котрі відносяться до програмно-педагогічних або педагогічно-програмних засобів.

Програмно-педагогічні засоби – сукупність комп'ютерних програм навчального тлумачення.

Педагогічний програмний засіб – прикладна програма, що використовується для організації та підготовки навчального діалогу користувача з комп'ютером [1, с. 156].

**Сучасні інформаційні технології та інноваційні методики навчання в підготовці фахівців: методологія, теорія, досвід, проблеми № 23 ●<sup>2010</sup>**

Наведемо відповідно зразки таких засобів:

 Педагогічний програмний засіб для загальноосвітніх навчальних закладів. Іноземна література, 10 клас. Виробник ЗАТ «Мальва», 2006.

 Педагогічний програмний засіб для загальноосвітніх навчальних закладів. Іноземна література, 11 клас. Виробник ЗАТ «Мальва», 2006.

 Збірка навчальних програм з англійської мови для дітей «English for Children». Луганський національний університет імені Тараса Шевченка, 2003-2009.

 Лингафонный базовый курс английского языка. Производитель ООО «Интенс», Москва, 2004.

 $-$  Базовый курс английского языка + аудио грамматика. Производитель ООО «Интенс», Москва, 2004.

 Переводчик: англо-русский и русско-английский. Производитель ООО «ПРОМТ», 2003-2006.

 Письмовник. Англо-русский, русско-английский. Составление и перевод деловых писем и документов. Производитель компания «МедиаЛингва», 1998.

Компьютерный курс английского языка. Бриллиантовый Английский. 1998.

Мультимедиа учебник английского языка. 344 урока. Издатель фирма UCTL.

Интерактивный учебник английского языка. Ч. 1. Издатель фирма UCTL.

Интерактивный учебник английского языка. Ч. 2. Издатель фирма UCTL.

 Всемирная английская энциклопедия 97. Производитель корпорация Майкрософт, 1997.

Интерактивный курс английского языка. Ч. 1. Производитель компания YDP.

Интерактивный курс английского языка. Ч. 2. Производитель компания YDP.

Интерактивный курс английского языка. Ч. 3. Производитель компания YDP.

 Новейший комплект 2000. Распознавание и перевод текста с любого языка. Производитель компания «ЗмейКа».

Сборник обучающих программ английскому языку. Издатель фирма UCTL.

Английский язык для общения. Автор: Т.Н. Игнатова.

Британская мультимедиа-энциклопедия. Производитель фирма GPS, 1996.

 Педагогічний програмний засіб з іноземної мови «10 000 Words». Рекомендовано Міністерством освіти і науки України. Київ, 2004.

 Навчально-методичний посібник. Т.В. Зубенко «Комунікативний підхід до навчання іноземної мови учнів початкової школи».

Електронний підручник та аудіо уроки для вивчення німецької мови.

 Самоучитель и словарь по немецкому языку. Производитель Langenscheidt KG, Berlin und Munchen.

Відповідні програми підтримують курси вивчення іноземних мов, проте вони не адаптовані до чинних програм, до вимог державного стандарту з іноземних мов, але ефективно можуть бути використані для індивідуальних занять.

Яким саме чином можливе використання відповідних програмно-педагогічних засобів  $(\Pi\Pi3)?$ 

По-перше, до кожної теми можна підібрати матеріал із відповідних ППЗ як допоміжний засіб під час уведення нового лексичного або граматичного, навчального матеріалу, вимоги в процесі навчання діалогового мовлення, читання та здійснення тестового контролю знань.

528 Як свідчить власний досвід роботи, використання комп'ютерів та ІКТ у процесі вивчення іноземної мови потребує відповідних знань і вмінь роботи на комп'ютері, володіння ІКТ та методикою їх використання в навчальному процесі. Для розв'язання

зазначеної проблеми потрібна відповідна матеріально-технічна база – комп'ютерна лабораторія та відповідне мультимедійне забезпечення.

Розглянемо деякі форми роботи з ППЗ під час вивчення іноземної мови:

# **1. Вивчення лексики**

У процесі введення та відпрацювання тематичної лексики, наприклад з тем «Покупки, продукти харчування» можливе використання ППЗ «Triple play plus in English», «English on holiday». При цьому виділимо такі етапи заняття: демонстрація, закріплення, контроль. На прикладі ППЗ «English on holiday» розглянемо ці етапи.

На 1-му етапі – введення лексики, наприклад, «Weather». Для демонстрацій картинок із зображенням снігу – «snow», зливи – «heavy shower», грози – «thunder», хмари – «cloud», граду – «hail» формулюються наступні фрази:

What a beautiful day!; What awful weather!; Is it usually as hot as this?

What's the forecast for tomorrow?; It's windy!; It's raining!

Учні одержують можливість слухати та відповідати, формулювати фрази.

На 2-му етапі проводиться робота з відпрацювання вимови та закріплення лексики з подальшим її відпрацюванням, повторюючи за диктором або індивідуально, якщо є мультимедійний комп'ютер.

На 3-му етапі здійснюється контроль з вивченої лексики, вибираючи питання з теми. Після закінчення тестування на моніторі з'являється результат у відсотках.

Контроль тематичної лексики можна здійснювати індивідуально за допомогою роздаткового матеріалу картками. Завдання на картках можуть бути аналогічні завданням з комп'ютерних програм.

Наприклад:

 Укажіть правильний варіант перекладу: «сніг» – rain, snow, hail, umbrella, thunderstorm, weather, basketball.

Вибрати найбільш відповідну фразу до даного слова – «warm».

What awful weather! Is it usually as hot as this? It's too dark. It's raining.

Вибрати найбільш невідповідну фразу до даної:

«What's the forecast for tomorrow?»

What awful weather! It's windy! It's raining. I can't sleep. Is it raining? I can sleep. Is it usually as hot as this? Комп'ютерна програма «English on holiday» охоплює лексичний матеріал з теми, контролюючи засвоєння лексики з усіх тем розділів.

# **2. Відпрацювання вимови**

Значна кількість ППЗ з іноземної мови передбачає режим роботи з мікрофоном. Після вимови тексту або фрази учень здійснює повторення за диктором, і на екрані з'являється графічне зображення темпу та тембру вимови. Порівняння дає змогу виявити всі неточності та надає можливість відпрацювати вимову до максимально наближено до зразка.

Зазначений вид роботи потребує багато часу, тому він переважно використовується для індивідуальної або домашньої роботи.

# **3. Навчання діалогічній мові**

З метою розвитку діалогічного мовлення в навчанні іноземним мовам особливе місце займає робота з діалогами комп'ютерної програми «Triple play plus in English», що містить 12 діалогів. Наприклад, «У кафе». На моніторі з'являються відповідні картинки – 1 діалогу:

І етап – знайомство з діалогом.

A: Good morning!

- B: Good morning.
- A: What would you like?

B: Coffee, please.

A: Do you want milk in your coffee?

**Сучасні інформаційні технології та інноваційні методики навчання в підготовці фахівців: методологія, теорія, досвід, проблеми № 23 ●<sup>2010</sup>**

B: Yes, please. Hey, this coffee is too cold.

A: I'm sorry. Here is some hot coffee.

B: Thank you

A: How is it now?

B: It's just right.

A: Would you like some more coffee?

B: No, thanks. How much is it?

A: Ninety – five cents, please. Thank you. Have a nice day.

B: Good bye.

II етап – вивчення діалогу.

За наявності декількох комп'ютерів в аудиторії учні працюють парами або групами, повторюють фрази за диктором. У такому виді роботи використовується робота з мікрофоном. Пропонуються певні слова, учень формує на моніторі з них речення, які відповідно перевіряються програмою. Даний вид роботи дозволяє засвоїти правопис, лексику.

ІІІ етап – інсценування діалогу.

Спочатку відбувається відтворення діалогу з опорою на картинки, потім здійснюється його інсценування. Після вивчення 12-ти діалогів проводиться контроль з діалогічної мови.

### **4. Навчання письму**

Цей вид роботи вирішує відразу два завдання: правильне написання англійських слів і засвоєння комп'ютерної навчальної програми «Bridge to English».

### **5. Відпрацювання граматичних явищ**

Усі навчальні комп'ютерні програми так чи інакше передбачають відпрацювання граматичних структур. У програмі «Bridge to English» 20 уроків, і в кожному уроці передбачено відпрацювання граматичних явищ: cтверджувальні, заперечні, питальні речення. Всі види робіт спрямовуються на відпрацювання певних граматичних правил.

Програма «English Gold» («Deutsch Gold») містить 144 мікродіалоги, кожен з цих діалогів відпрацьовує певну граматичну структуру, наприклад, Present Continuous, що розглядає ситуацію з розмови батьків про своїх дітей, які граються в садку. Після прослуховування ця ситуація відтворюється з опорою на картинки; наступний крок – самостійне відтворення ситуації.

Використання комп'ютерного тестування сприяє кращому засвоєнню навчального матеріалу. Величезні можливості використання Інтернет-ресурсів на уроках іноземної мови. Це одержання будь-якої необхідної навчальної інформації для учнів, викладачів, матеріалів преси, новин з життя та ін. Учні одержують можливість брати участь у тестуванні, конкурсах, олімпіадах у мережі Інтернет, брати участь у чатах, форумах, блогах і т. ін.

Нині набуло поширення використання в навчальній діяльності методу проектів. Цей метод передбачає певну сукупність навчально-пізнавальних прийомів, що дозволяють розв'язувати ту чи іншу проблему в результаті самостійної діяльності учнів з обов'язковою презентацією цих результатів [2, с. 67].

Із розвитком ІКТ особливого поширення в навчальній діяльності набули навчальні телекомунікаційні проекти. Навчальний телекомунікаційний проект – спільна навчальнопізнавальна, дослідницька, творча або ігрова діяльність учнів-партнерів, що організована на основі комп'ютерної телекомунікації, яка має спільну проблему, мету, узгоджені методи та способи розв'язання проблеми, спрямовані на досягнення спільного результату [2, с. 294].

Цікавим є досвід здійснення міжнародних телекомунікаційних проектів, участь у яких потребує знання іноземної мови, сприяє розвитку пізнавальної творчості учнів, формуванню комунікативних і мовних навичок. Зрозуміло, що такий вид роботи можливий за умови наявності у навчальному закладі доступу до глобальної мережі Інтернет.

**Розділ 5 Психолого-педагогічні основи впровадження сучасних інформаційних технологій та інноваційних методик навчання і виховання студентів вищих навчальних закладів ІІІ-ІV рівнів акредитації**

Не менш цікавим є проведення чат-конференцій. Заздалегідь оповіщаються учасники та керівники, а також всі бажаючі через Web-сторінку про тематику, питання та пропозиції. В дискусії можуть брати участь всі бажаючі, особливо краще підготовлені учні, оскільки в «чатах» необхідна швидка реакція і вміння досить вільно і грамотно формулювати свої думки іноземною мовою. Слабкі учні можуть бути поряд. Для них це також буде корисним і цікавим.

Не менш цікаву програму пропонує Kidlink [3], її мета – об'єднати дітей різних країн світу. Засобом комунікації слугує лист розсилки (Listserve). З його допомогою можна абсолютно безкоштовно брати участь у дискусіях з однолітками, в міжнародних проектах. Для участі в програмі пропонується заповнити спеціальну анкету і відповісти на чотири питання:

# **1. Who Am I?**

## **2. What Do I Want To Be When I Grow Up?**

### **3. How Do I Want The World To Be Better When I Grow Up?**

### **4. What Can I Do Now To Make This Happen?**

Before writing your answers, consider this:

1. Review what others have answered (use the Response Archive)

2. Check the **Who-Am-I**? lesson plans for ideas about what to tell about yourself.

3. These **Who-Am-I**? lesson plans may also be useful: Where do I live?, What are my rights?, My friends and family, What are my roots?

## **Now, submit your answers using this web form.**

1 If your email address was correctly typed when submitting your answers, you will soon receive an acknowledgement with а user name and password for use in Kidlink. Once registered, you can communicate with other youth around the world, and join

# **Kidlink's** educational programs.

Програма може виконуватися 14-ма мовами світу. Кожна з таких підпрограм, природно, має не тільки свою специфіку, а й загальну ідеологію. Учні можуть брати участь у різноманітних об'єднаннях, спеціально призначених для їхнього спілкування.

Так, *Kidkafe* пропонує учням різних країн брати участь в обговоренні найрізноманітніших проблем за інтересами. Тут представлені дитячі кафе для дискусій 14-ма мовами. Дорослі в цих дискусіях участі не беруть. *Kidproj* запропонує брати участь у сумісних освітніх проектах. Потрібно тільки зареєструватися у відповідному розділі. *Kidforum* пропонує дискусію для учнів з різних країн за певною темою, чи проблемою протягом двох місяців.

### **Kidcafe**

Our many Kidcafe lists are for e-mail discussions between youth and kids only. Adults are not allowed to say anything.

# **Kidproj**

The Kidproj lists are for short and long-term educational projects across language areas.

# **Kidforum**

In the Kidforum lists, there are discussions of one topic at а time with about two months per topic.

### **KHouse**

The KHOUSE-PORTUGUESE mailing list is for Khouse kids' communication. The language is Portuguese.

 **Response** The **Response** mailing list is exclusively used for receipt of responses to the four required questions. It has no discussions. **Other services for youth:** In addition to the mailing list **Сучасні інформаційні технології та інноваційні методики навчання в підготовці фахівців: методологія, теорія, досвід, проблеми № 23 ●<sup>2010</sup>**

services, Kidlink also has The Kidlink Art Areas, and Kidhnk's private network for Real-Time Interactions

У розділі **Who am I**? (навчальна програма, розрахована на 8 місяців) пропонуються заняття з конкретних тем, також орієнтовані на можливість обговорення молодіжних проблем. На сторінці вчителя подано розклад пропонованих занять на рік.

The eight month Who-Am-I? program has been tailored for teachers of youth through **the age of** 15, and has the following contents:

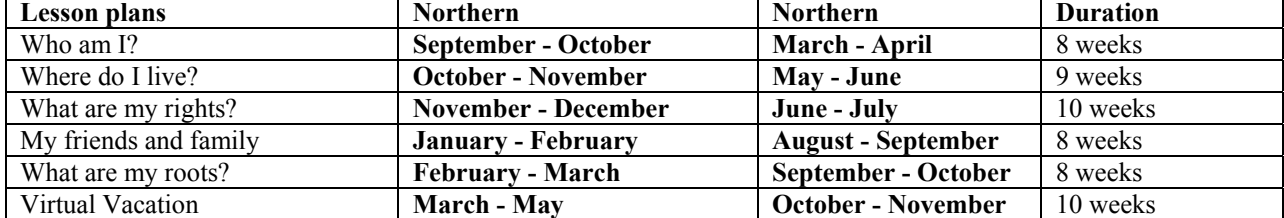

Цікаві матеріали і повні курси навчання іноземним мовам (не тільки англійської) можна знайти також за наступними адресами:

http://wvvw.foreign-languages.com http://www.English.language.ru http://www.lingva.ru http://www.anriintern.com http://www.ioso.nj/distant

Ще один вид роботи - це використання Інтернет - ресурсів у вигляді тестів для контролю граматичних навичок. Одна з найбільш поширених тестових програм - це стандартний екзамен з англійської мови. Ця програма включає п'ять повних варіантів. Кожен тест складається з трьох частин: розуміння почутого (Listening Comprehension), граматичні конструкції (Structure and Written Expression) і розуміння прочитаного (Reading Comprehension).

**Висновки.** Таким чином, Інтернет несе в собі величезний потенціал використання інформаційно-комунікаційних технологій у навчанні іноземним мовам, сприяє підвищенню їхньої якості, розвитку творчості, самостійності, формуванню навичок комунікативного спілкування.

#### **Література:**

1. Кадемія М. Ю. Інформаційно-комунікаційні технології навчання: термінологічний словник / [упоряд. М. Ю. Кадемія] . – Львів : Вид-во «СПОЛОМ», 2009. – 260 с.

2. Новые педагогические и информационные технологии в системе образования: учеб. пособ. для студ. пед. вузов и системы повыш. квалиф. пед. кадров / Е. С. Полат, М. Ю. Бухаркина, М. В. Моисеева, А. Е. Петров ; под ред. Е. С. Полат. – 2-е изд., стер. – М.: Издательский центр «Академия», 2005. – 272 с.

3. Режим доступу до журн.: http: \\ www.kidlink.org

*У статті розглянуто використання інформаційно-комунікаційних технологій у навчанні іноземним мовам за традиційною системою, а також їх використання на різних етапах уроку з метою підвищення якості знань учнів.* 

*Ключові слова: інформаційно-комунікаційні технології, проект, телекомунікаційний проект, програмнопедагогічний засіб.* 

*В статье рассмотрена возможность использования информационно-коммуникационных технологий в обучении иностранным языкам по традиционной системе обучения, а также их внедрение на разных этапах урока с целью повышения качества знаний учеников.* 

*The article deals with the informational communicational technologies usage in teaching foreign languages using the traditional educational system and also their implementation to the different stages of a lesson in order to increase pupils' knowledge quality.*